## **[tags]** *Raspberry Pi, ESP8266, LoRaWAN, MQTT, nodeRED, Domoticz, docker, ambiant systems.*

Sensors & actuators management across our *J*ampus and beyond, MQTT topics conventions -pulluing>/<room>/<type>[/command] e.g **u4**/302/co2 or **bu**/hall/shutter/command, Mostly Raspberry Pi & ESP8266 client devices, Management of c**O**n**C**entrators: open-source PLC featuring up to 1200 inputs & outputs Campus and beyond, MQTT topics conventions <building>/<room>/<type>[/command] e.g **u4**/302/co2 or **bu**/hall/shutter/command, Mostly Raspberry Pi & ESP8266 client devices, Management of c**O**n**C**entrators: open-source PLC featuring up to 1200 inputs & outputs

Sending order to a shutter (with proper mqtt login / passwd)

Dr François Thiebolt, Mcf Rahim Kacimi, Pr Marie-Pierre Gleizes – IRIT thiebolt,kacimi,gleizes@irit.fr *Campus-wide management of sensors and actuators*

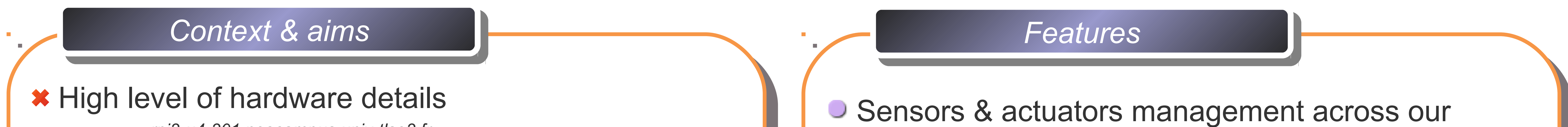

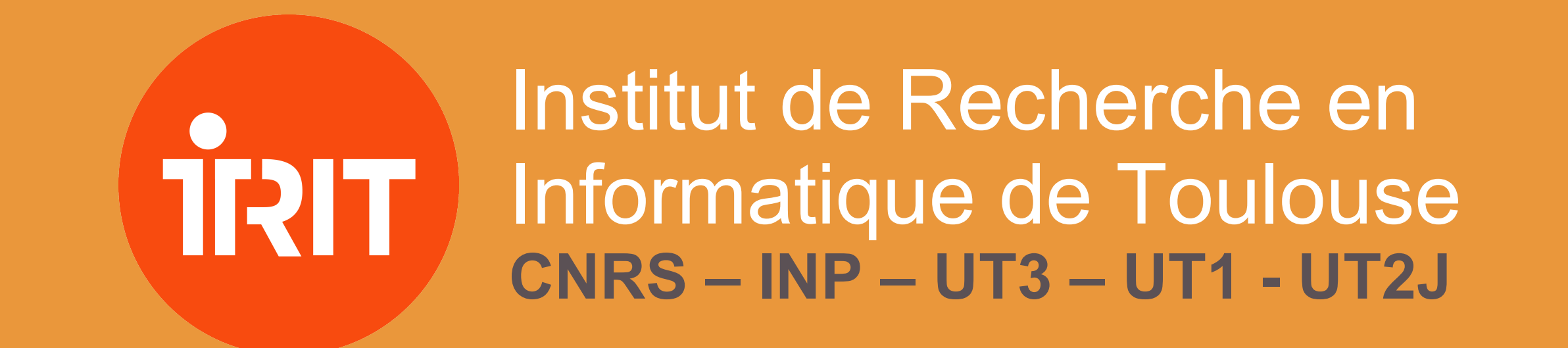

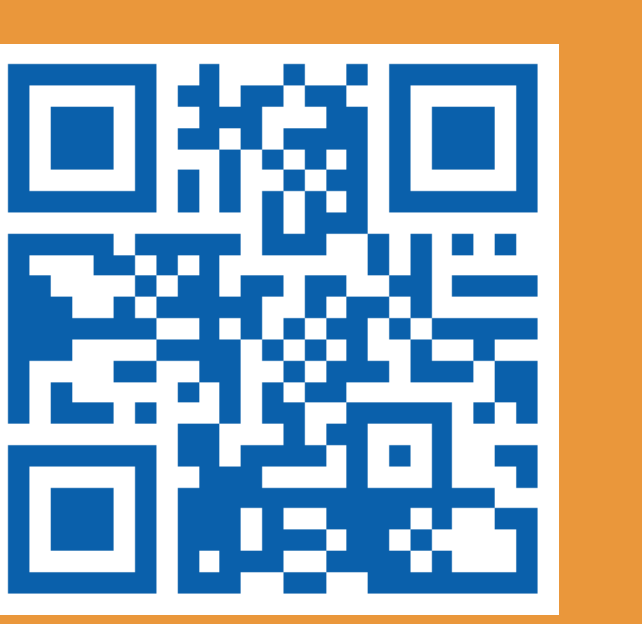

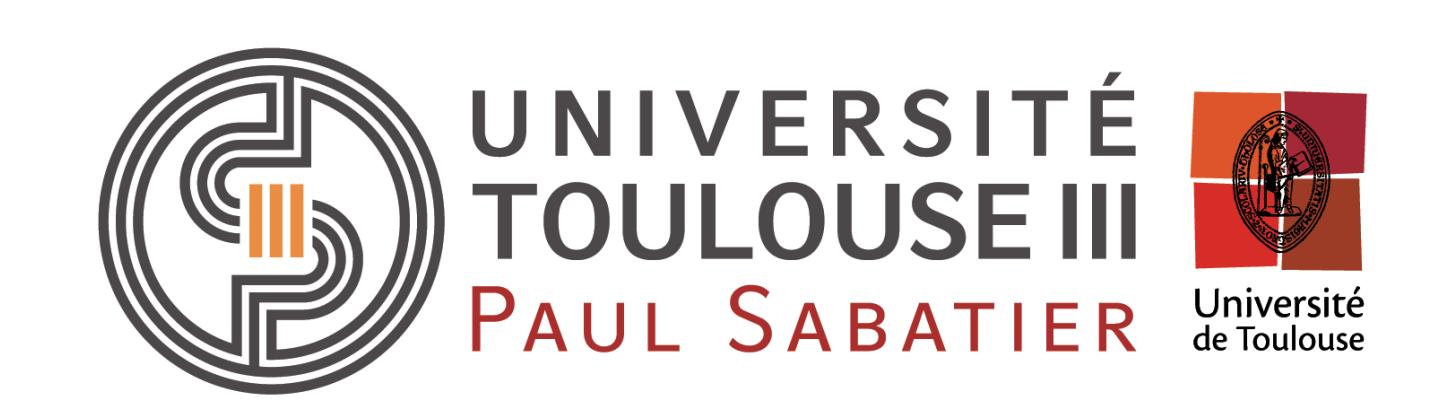

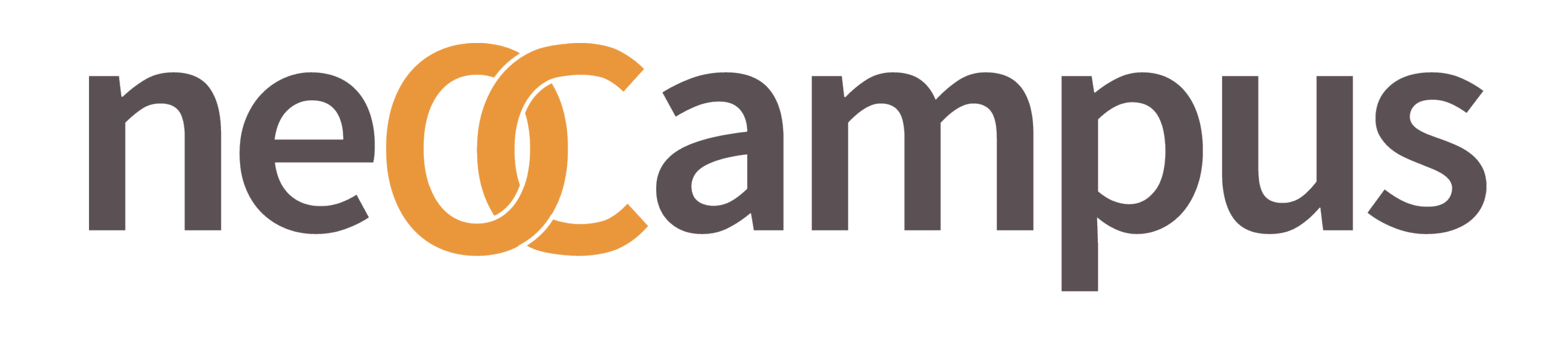

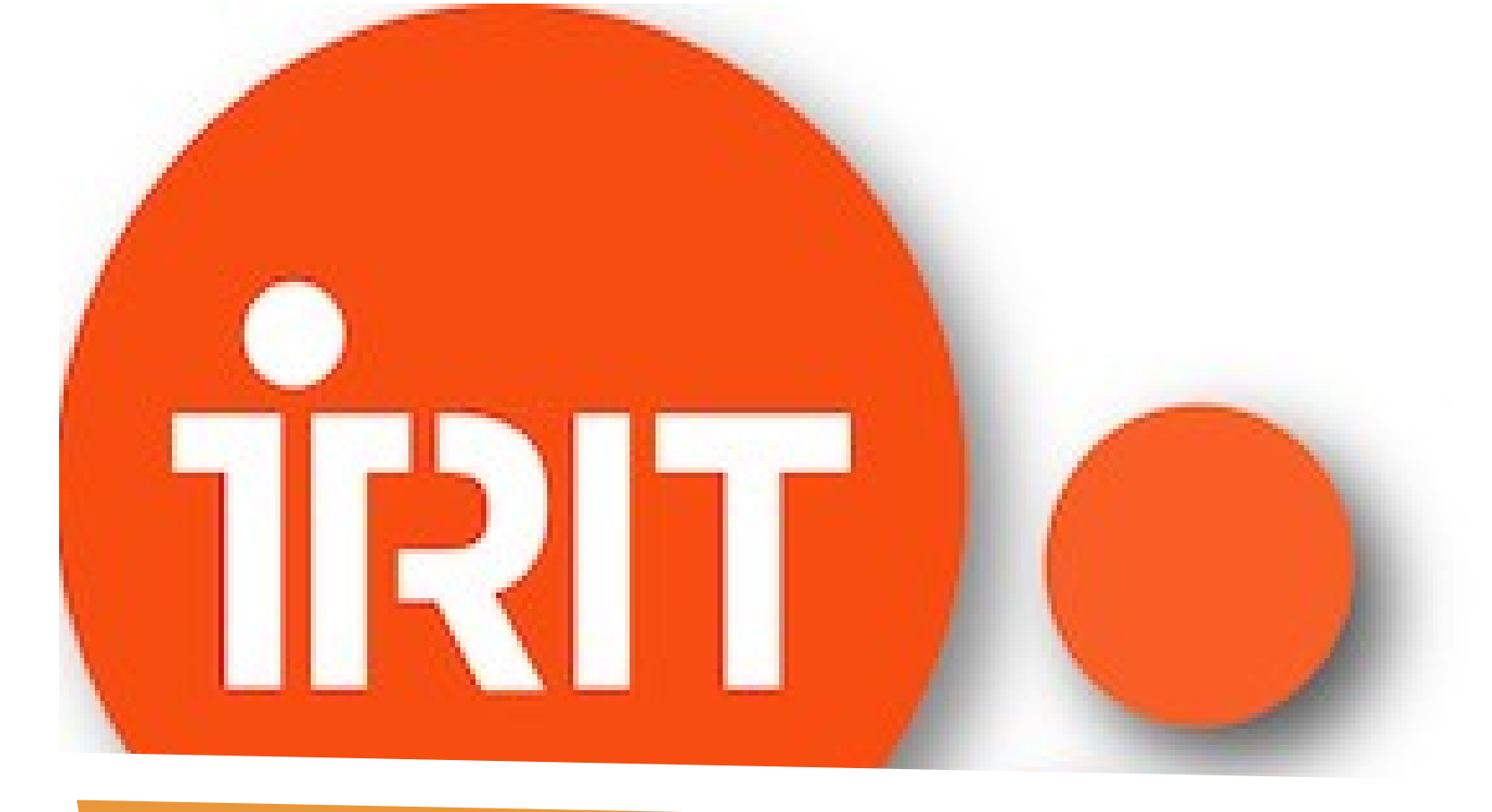

## **Campus, the neO sensO Campus IoT framework**

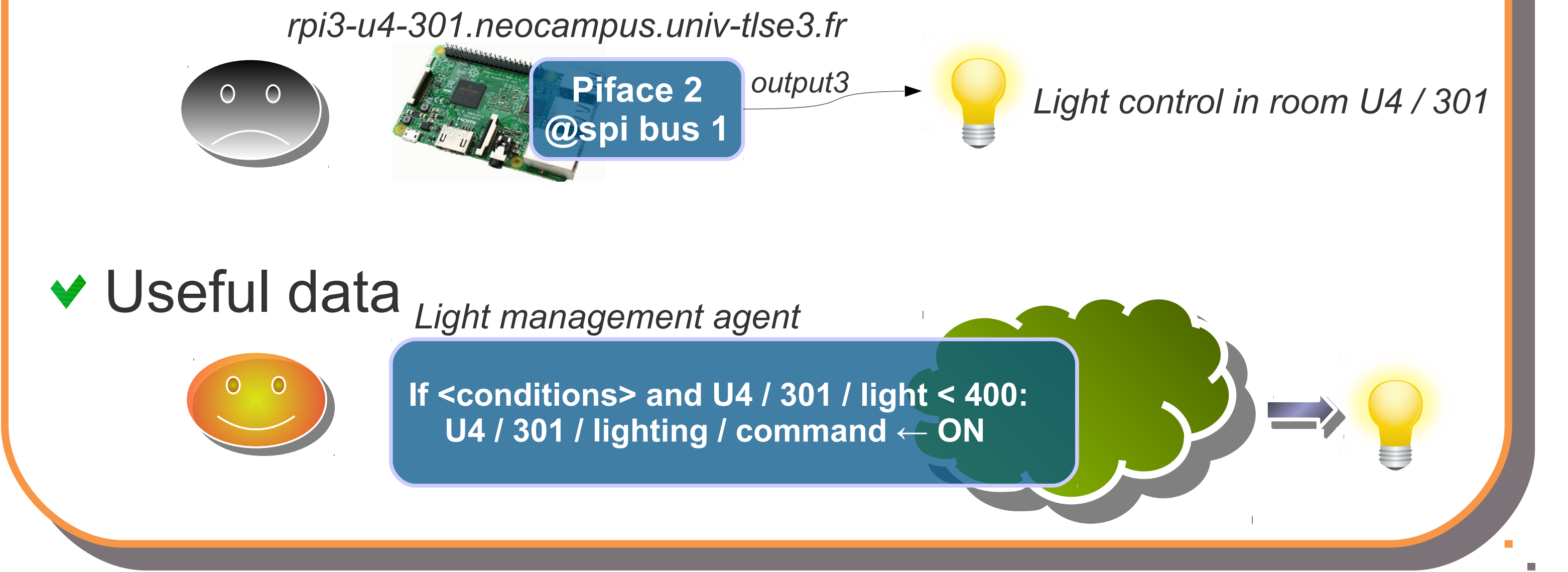

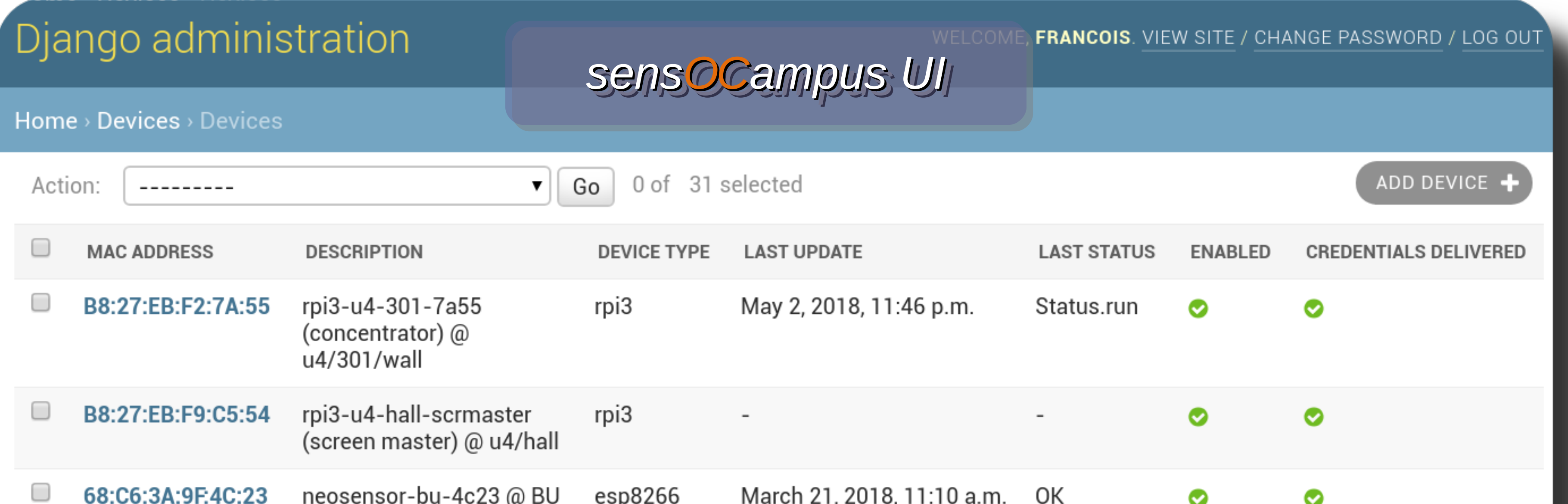

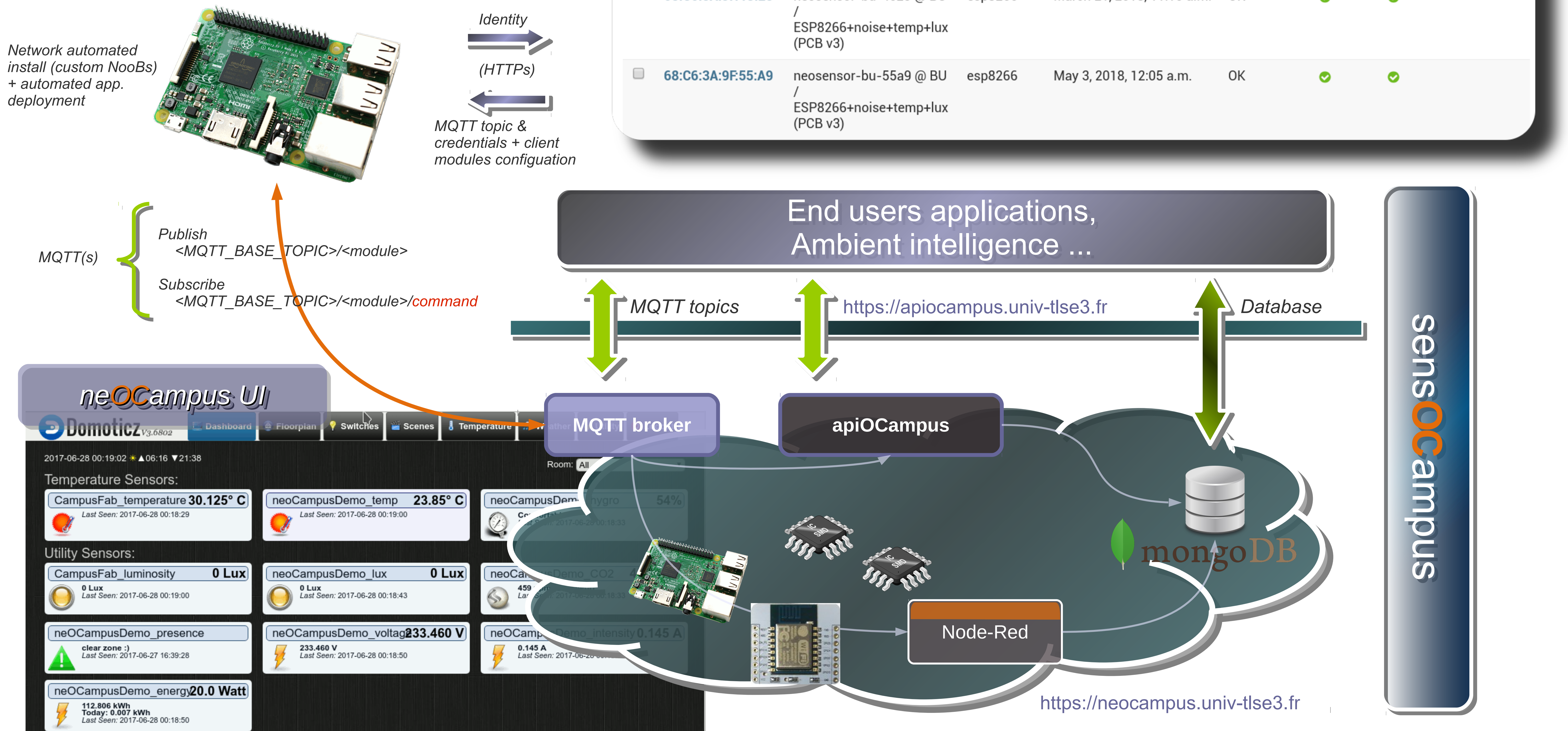

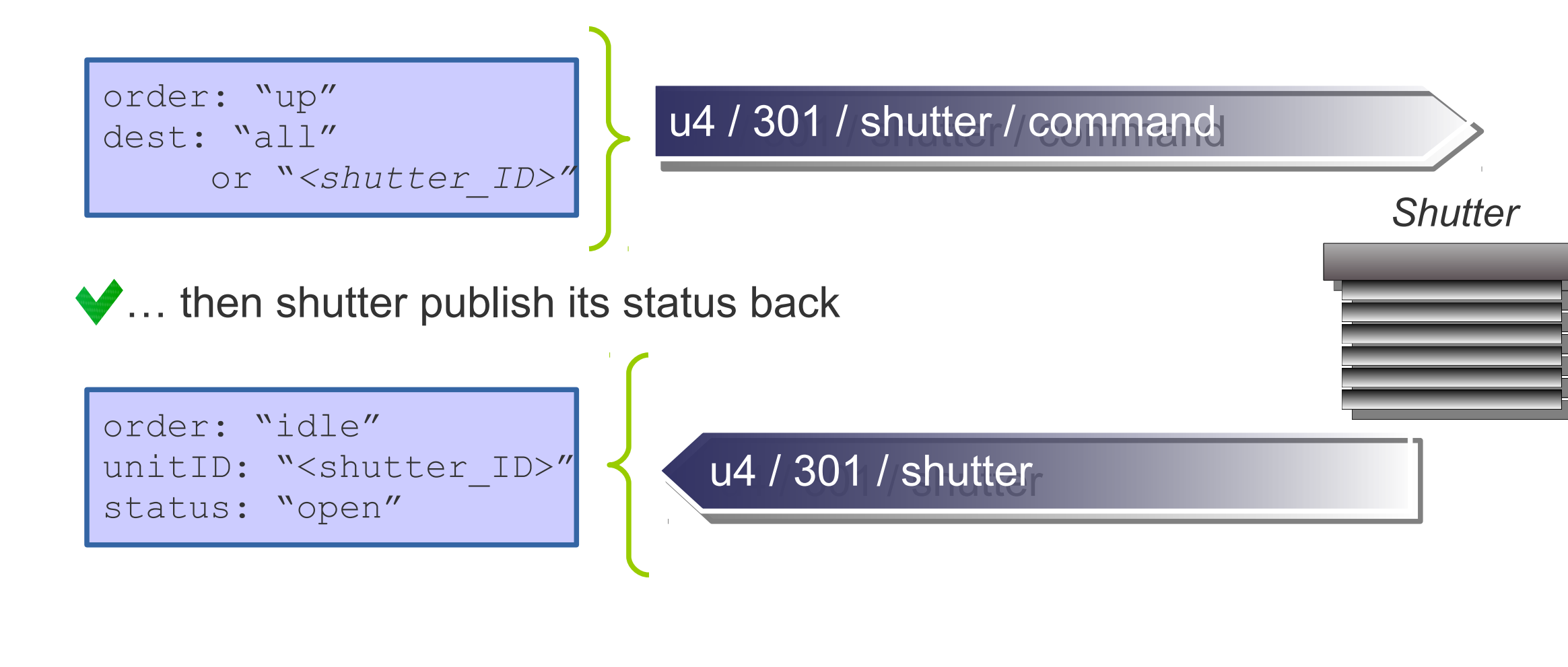